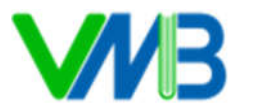

# **BÀI 14: CHÈN HÌNH ẢNH VÀO VĂN BẢN**

## **I. YÊU CẦU CẦN ĐẠT**

### **1. Năng lực**

## **1.1. Năng lực Tin học**

*- Năng lực học tập, tự học với sự hỗ trợ của các hệ thống ứng dụng công nghệ thông tin và truyền thông:* Đưa được hình ảnh vào văn bản một cách thành thạo.

## **1.2. Năng lực chung**

- *Giao tiếp và hợp tác*: HS biết lắng nghe người khác, hợp tác cùng với bạn.

- *Giải quyết vấn đề và sáng tạo*: HS biết thu nhận thông tin từ tình huống và giải quyết vấn đề.

## **2. Phẩm chất**

*- Chăm chỉ:* HS có ý thức học hỏi thầy cô, bạn bè và người khác để củng cố và mở rộng kiến thức.

*- Trách nhiệm:* HS tự tin, có ý thức trách nhiệm trong việc học nhóm.

## **II. PHƯƠNG PHÁP VÀ PHƯƠNG TIỆN DẠY HỌC**

### **1. Phương pháp dạy học:**

- Phương pháp cộng tác nhóm.

- Phương pháp giải quyết vấn đề.
- Phương pháp trực quan.

### **2. Phương tiện dạy học**

### **a) Đối với giáo viên**

- Chuẩn bị sách giáo khoa Tin học.
- Hình ảnh đã lưu trong thư mục các máy của HS
- Máy tính kết nối tivi.

**b) Đối với học sinh:** SGK, máy tính.

### **III. TIẾN TRÌNH DẠY HỌC**

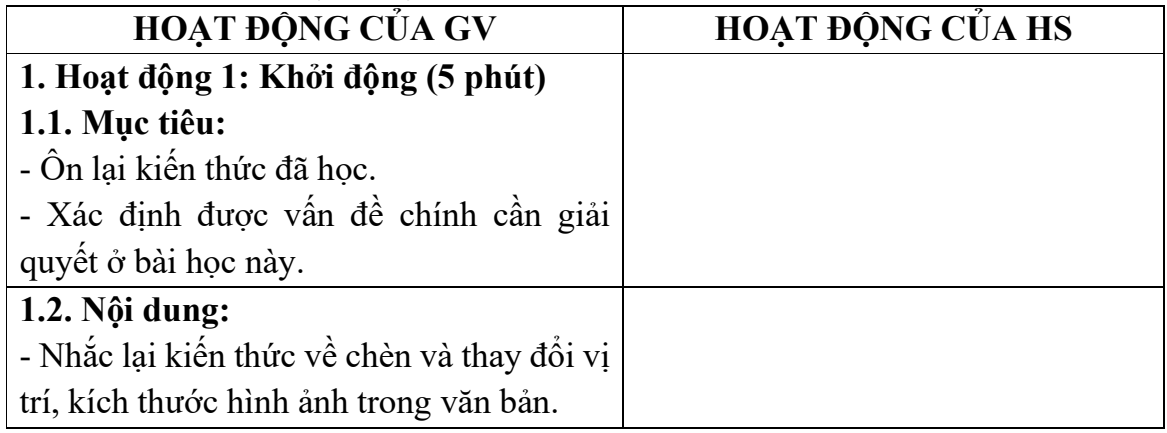

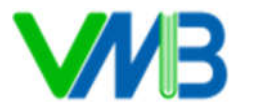

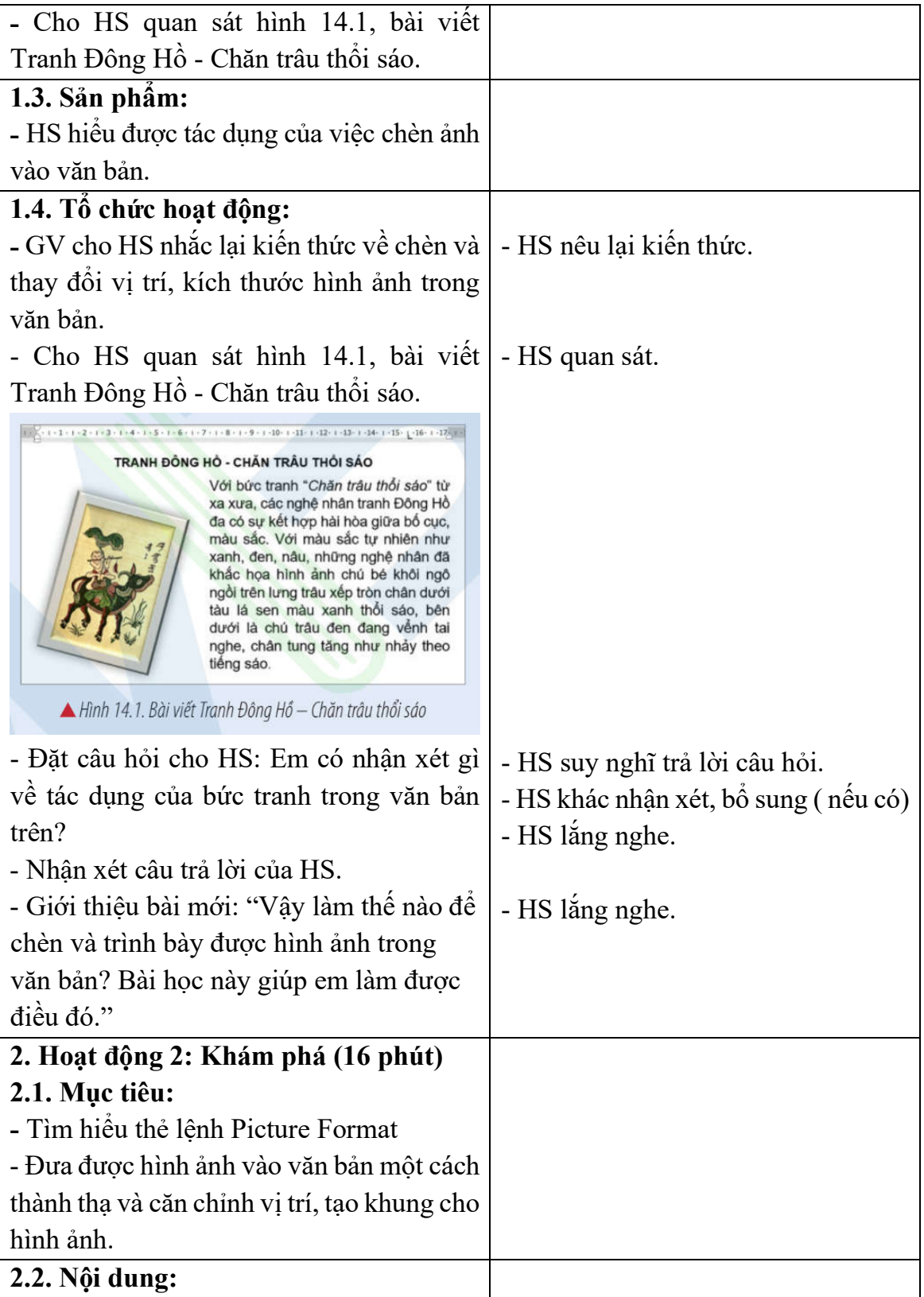

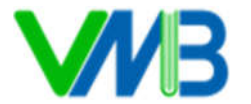

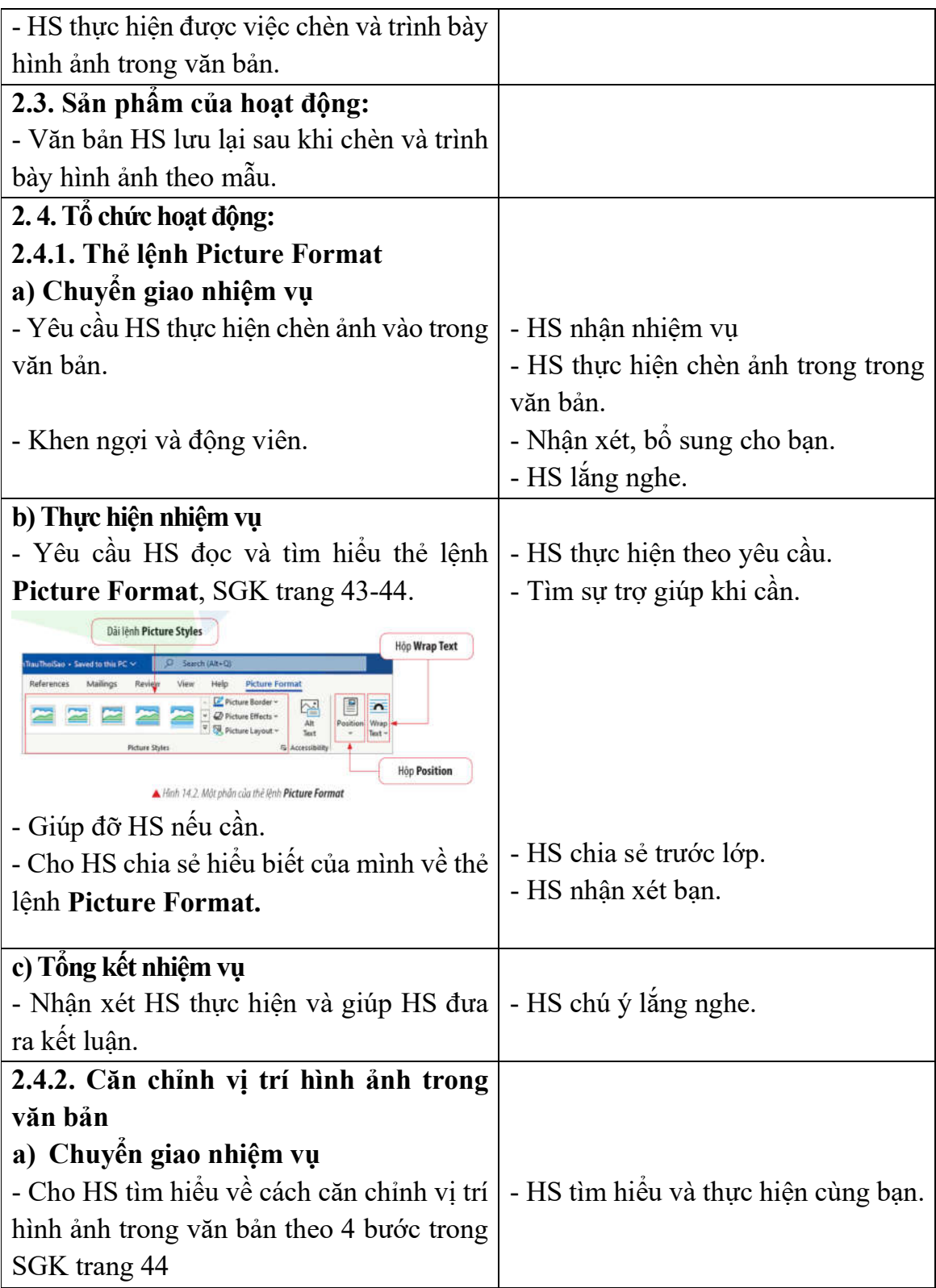

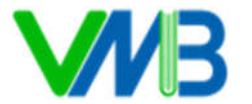

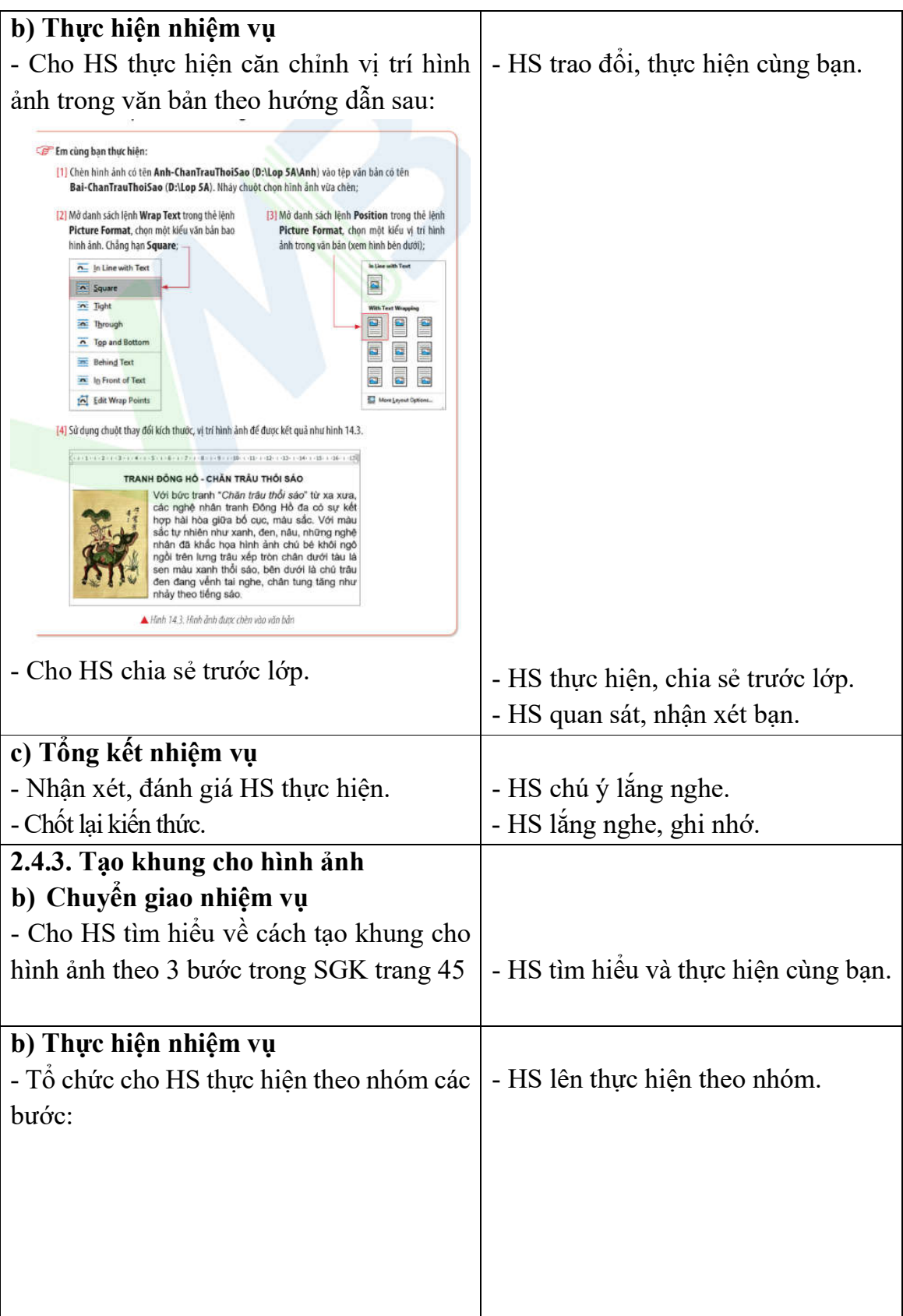

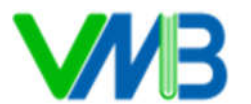

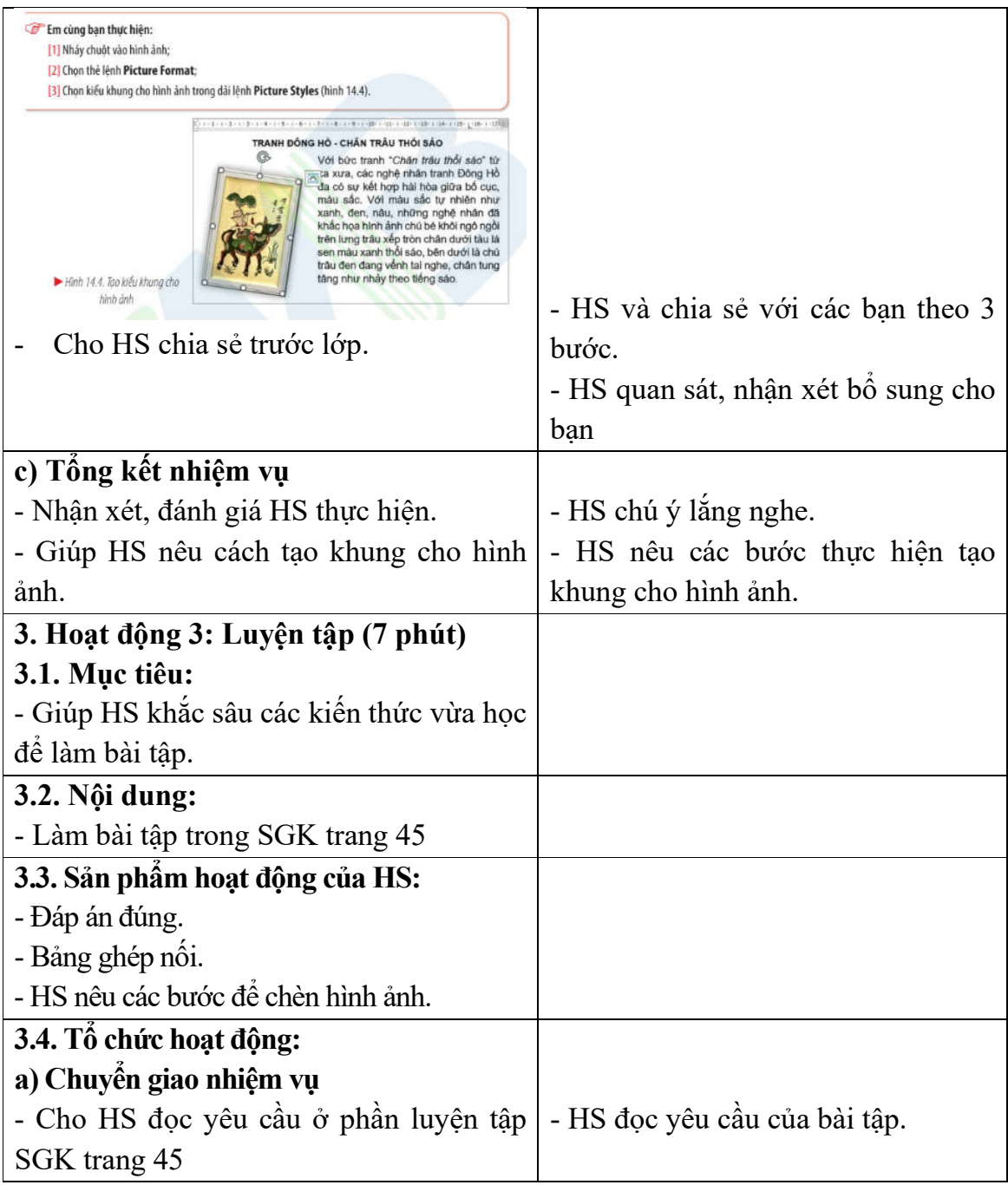

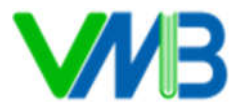

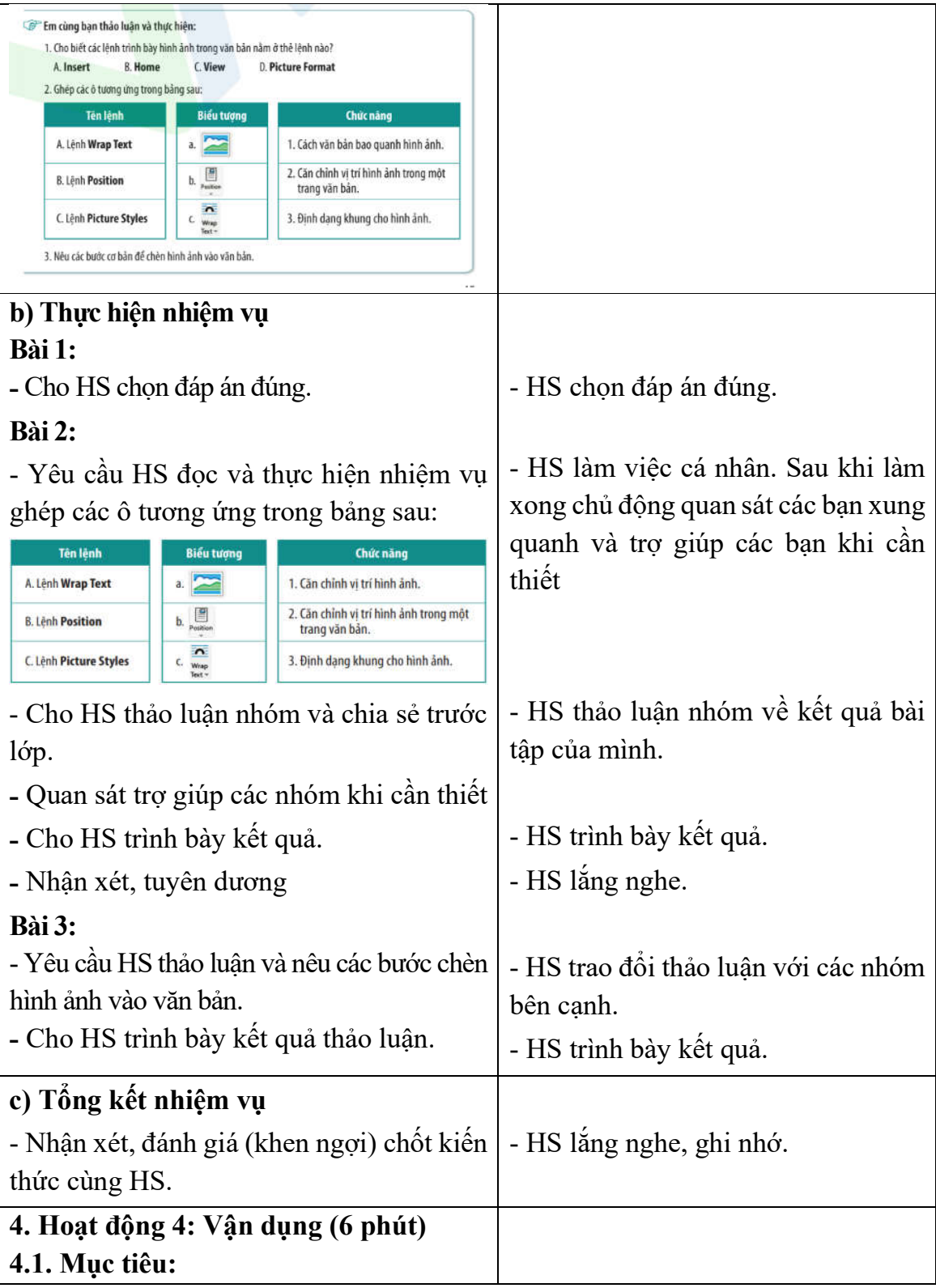

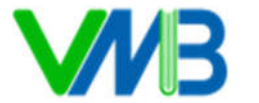

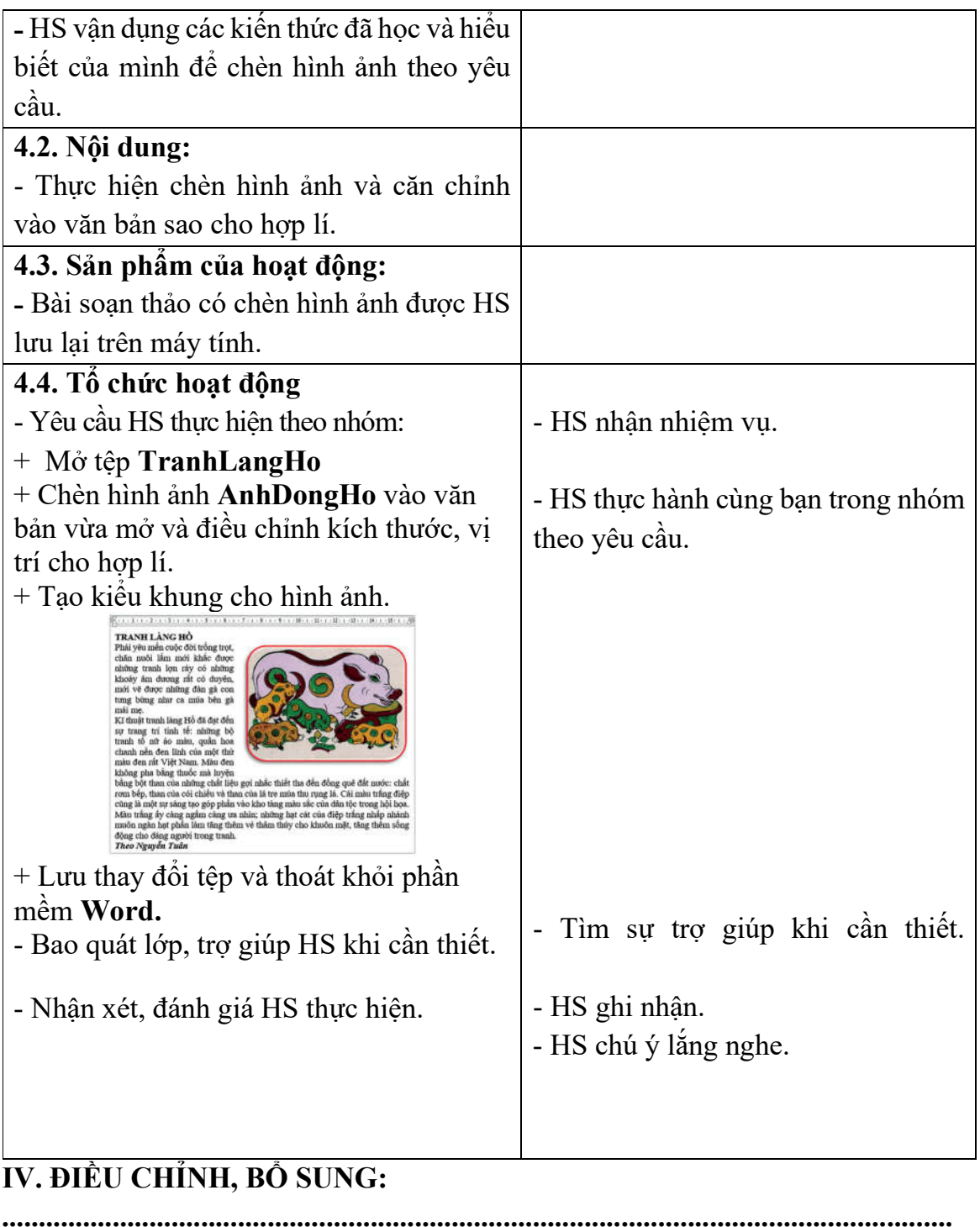

**................................................................................................................................. .................................................................................................................................**